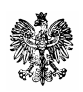

R Z E C Z P O S P O L I T A P O L S K A MINISTERSTWO SPRAWIEDLIWOŚCI Al. Ujazdowskie 11 00-950 WARSZAWA Skr. Poczt. 33 Centrala tel. 52-12-888 fax 627-21-93

**BDG-III-3820-34/07** 

Warszawa, dnia 11.10.2007 r.

## **Uczestnicy post**ę**powania o udzielenie zamówienia publicznego**

Dotyczy: postępowania o udzielenie zamówienia publicznego prowadzonego w trybie przetargu nieograniczonego na dostawę, instalację i uruchomienie systemu do dźwiękowej rejestracji rozpraw sądowych na 3 196 salach rozpraw w sądach apelacyjnych, okręgowych i rejonowych.

 Ministerstwo Sprawiedliwości, jako Zamawiający w niniejszym postępowaniu o udzielenie zamówienia publicznego, działając zgodnie z art. 38 ust. 2 i w związku z art. 38 ust. 1 i 4 ustawy z dnia 29 stycznia 2004 r. – Prawo zamówień publicznych (tekst jednolity Dz. U. z 2006 r. Nr 164, poz. 1163, ze zm.), zwanej dalej "ustawą", przekazuje poniżej treść zapytań do Specyfikacji Istotnych Warunków Zamówienia wraz z odpowiedziami i niektórymi modyfikacjami:

Pytania do SIWZ

### **Pytanie 1:**

Prosimy o potwierdzenie, czy Zamawiający oczekuje, aby system dokonywał kompresji zarejestrowanych ścieżek zarówno w formacie MP3 oraz Truespeech DSP?

### **Odpowied**ź**:**

Zamawiający podtrzymuje wymagania, zawarte w SIWZ.

Plik nagrania archiwizowany jest w formacie MP3 lub Truespeech DSP Group standardowo dostępnym w systemie Windows XP Professional PL; do wyboru przez użytkownika (załącznik nr 2 do IPU, Tabela 1.A, wiersz 3).

### **Pytanie 2:**

Czy w przypadku otworzenia zakończonej sesji nagrania, co przez system może zostać jedynie zrealizowane poprzez utworzenie w systemie kopii oryginalnego nagrania, system powinien utworzyć całkiem nowy plik raportu z nagrania?

### **Odpowied**ź**:**

Program tworzy nowy plik raportu w przypadku, gdy nie istnieje plik raportu skojarzony z nagraniem. Natomiast w przypadku, gdy dla pliku nagrania został już wcześniej utworzony plik raportu – otwierany jest istniejący plik raportu, skojarzony z nagraniem (załącznik nr 2 do IPU, Tabela 1.A, wiersz 89 i 90).

# **Pytanie 3:**

Dotyczy zapisu SIWZ – Załącznik nr 2 do Istotnych Postanowień Umowy, Tabela 1.A, pkt 91: "Program ma wbudowane mechanizmy zabezpieczające nagranie przed możliwością nieautoryzowanej ingerencji, która mogłaby prowadzić do zmiany zawartości nagrania."

# **Pytanie 3a)**

Prosimy o wyjaśnienie, co Zamawiający rozumie poprzez nieautoryzowaną modyfikację.

# **Pytanie 3b)**

Prosimy o wyjaśnienie, jakiego rodzaju zabezpieczenia i w jakim zakresie Zamawiający ma na myśli.

# **Odpowied**ź**:**

**3a**) Poprzez "nieautoryzowaną modyfikację" Zamawiający rozumie wszelką ingerencję w treść pliku nagrania (dodawanie, usuwanie, korekta zapisów).

**3b**) Zamawiający nie ma na myśli żadnych konkretnych rozwiązań. Zamawiający zaakceptuje każde rozwiązanie programowe, które spełni wymaganie, zapisane w załączniku nr 2 do IPU, Tabela 1.A, pkt 91.

Jedynym oczekiwaniem Zamawiającego w tej kwestii jest wymaganie, aby mechanizmy te działały w systemie automatycznie.

### **Pytanie 4:**

Dotyczy zapisu SIWZ – Załącznik nr 2 do Istotnych Postanowień Umowy, Tabela 1.A, pkt 92: "W przypadku wystąpienia zmiany zawartości nagrania poprzez ingerencję dokonaną po zamknięciu sesji program zapisuje do pliku raportu informację o fakcie wystąpienia nieautoryzowanej modyfikacji któregokolwiek z plików nagrania."

### **Pytanie 4a)**

Czy powyższe wymaganie dotyczy tylko nieautoryzowanej modyfikacji zawartości nagrania, dokonanych za pośrednictwem dostarczonego oprogramowania?

### **Pytanie 4b)**

Czy informacja o dokonanej nieautoryzowanej modyfikacji zawartości nagrania po zamknięciu sesji programu zapisywana być powinna w pliku raportu, który został wcześniej utworzony dla zmodyfikowanego pliku nagrania, czy też plik raportu, w którym są zapisywane informacje o nieautoryzowanej modyfikacji powinien być oddzielnym plikiem raportu, w którym są zawarte informacje o nieautoryzowanych modyfikacjach wszystkich plików nagrania?

### **Pytanie 4c)**

Kiedy ma zostać zapisywana w pliku raportu informacja o wystąpieniu nieautoryzowanej modyfikacji pliku nagrania? Czy informacja ta powinna zostać zapisana po następnym uruchomieniu sesji programu?

# **Odpowied**ź**:**

4a) Nieautoryzowana modyfikacja ma miejsce w każdym przypadku wprowadzania jakichkolwiek zmian w zamkniętym pliku nagrania (załącznik nr 2 do IPU, Tabela 1.A, wiersz 91 i 92).

**4b)** Informacja o nieautoryzowanej modyfikacji zawartości nagrania po zamknięciu sesji musi być zapisywana do pliku raportu skojarzonego z plikiem nagrania (załącznik nr 2 do IPU, Tabela 1.A, wiersz 91 i 92).

**4c)** Informacja o wystąpieniu nieautoryzowanej modyfikacji pliku nagrania powinna być zapisywana w pliku raportu natychmiast po otworzeniu zmodyfikowanego w sposób nieprawidłowy pliku.

W związku z powyższym Zamawiający **modyfikuje SIWZ** w zakresie:

W załączniku nr 2 do IPU w Tabeli 1.A wprowadza dodatkowe wymaganie 92a o treści: *Informacja o wyst*ą*pieniu nieautoryzowanej modyfikacji pliku nagrania powinna by*ć *zapisywana w pliku raportu natychmiast po otworzeniu zmodyfikowanego w sposób nieprawidłowy pliku.* 

# **Odpowied**ź **na pytanie stanowi modyfikacj**ę **SIWZ.**

# **Pytanie 5:**

Czy w przypadku połączenia szeregowego między mikrofonami stacjonarnymi mikrofony ruchome powinny być również połączone szeregowo z mikrofonami stacjonarnymi?

### **Odpowied**ź**:**

Tak.

### **Pytanie 6:**

Jakie wartości parametrów sygnału audio mają być obsługiwane dla formatu Truespeech DSP?

### **Odpowied**ź**:**

Dostępne standardowo w MS Windows XP.

### **Pytanie 7:**

Dotyczy Tabeli 1.A Lp. 11: Czy oprogramowanie ma zgodnie z tym wymaganiem wydrukowanie notatnika z przebiegu rozprawy w "postaci Raportu z nagrania". Jednocześnie Zamawiający wskazuje załącznik nr 8 do IPU, który zawiera wzory protokołów rozpraw. Prosimy określić, czy system ma umożliwiać wydruk Raportu z nagrania, czy Protokołu rozprawy?

### **Odpowied**ź**:**

Oprogramowanie ma umożliwić prowadzenie notatnika z przebiegu rozprawy i następnie wydrukowanie go w postaci Raportu z nagrania (załącznik nr 2 do IPU, Tabela 1.A, wiersz 11). Plik raportu zawiera m.in. listę wprowadzonych w notatniku notatek (załącznik nr 2 do IPU, Tabela 1.A, wiersz 84). W kontekście przywołanych zapisów pojęcie "Raport z nagrania" jest tożsame z pojęciem "Protokół rozprawy".

# **Pytanie 8:**

Dotyczy Tabeli 1.A Lp. 43: Prosimy opisać dokładniej, co Zamawiający rozumie przez możliwość kopiowania fragmentów zakończonego nagrania do innych plików? Jak system ma to wspomagać?

# **Odpowied**ź**:**

Wskazane w notatniku fragmenty (i skojarzone z notatnikiem odpowiednie fragmenty pliku dźwiękowego oraz pliku raportu) muszą być skopiowane na żadanie użytkownika do innych plików. Wybór stosownych fragmentów odbywa się poprzez wskazanie początku i końca fragmentu (załącznik nr 2 do IPU, Tabela 1.A, wiersz 42, wiersze od 46 do 49).

# **Pytanie 9:**

Dotyczy Tabeli 1.A Lp. 105: Prosimy opisać dokładniej, na czym powinna polegać identyfikacja rozmówców?

# **Odpowied**ź**:**

Zgodnie z opisem przedmiotu zamówienia (załącznik nr 1 do IPU) Zamawiający pod określeniem "identyfikacja rozmówców" rozumie funkcjonalność polegającą na rejestracji przebiegu rozprawy sądowej przy pomocy mikrofonów kierunkowych w taki sposób, aby istniała możliwość odsłuchania dźwięku nagranego przez kanał, który jest przyporządkowany do danej strefy (sąd, strony, świadek) lub danego mikrofonu, a co za tym idzie do danej osoby (lub grupy osób) biorącej udział w procesie i wypowiadającej się do tegoż mikrofonu. Zamawiający wymaga, aby zaoferowany system zawierał funkcjonalność pozwalającą na wyodrębnienie dowolnego z zarejestrowanych kanałów i jego niezależne odsłuchanie (załącznik nr 2 do IPU Tabela 1.A. np. pkt 2, 37, 40, 78, 79).

Należy podkreślić, że intencją Zamawiającego nie jest zakup systemu, którego jedną z funkcjonalności jest identyfikacja głosu stosowana np. w systemach zabezpieczeń.

## **Wyja**ś**nienia i modyfikacja tre**ś**ci SIWZ s**ą **wi**ąŜą**ce dla wszystkich Wykonawców.**

**Zamawiaj**ą**cy zgodnie z Rozdziałem X ust. 2 SIWZ oraz w oparciu o art. 27 ust. 2 ustawy,** Ŝą**da od Wykonawcy niezwłocznego potwierdzenia otrzymania niniejszego pisma na numer faksu (0 22) 628 97 85.** 

Otrzymują:

- 1. Adresat.
- 2.  $A/a$ .

*z upowa*Ŝ*nienia Dyrektora Generalnego Ministerstwa Sprawiedliwo*ś*ci /-/ Marcin Ku*ś*mierczyk* 

*p.o. Naczelnika Wydziału Informatyzacji Resortu w Departamencie CORS i IR*